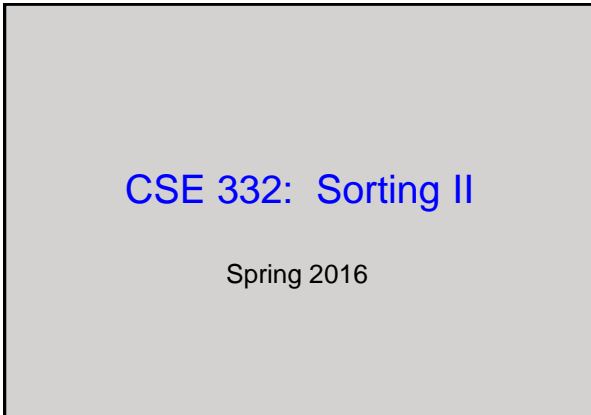

## **Announcements**

 $\overline{2}$ 

• Midterm: Friday April 29

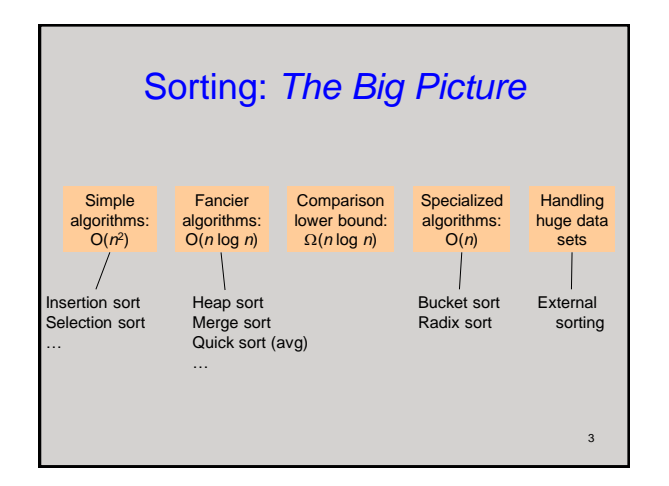

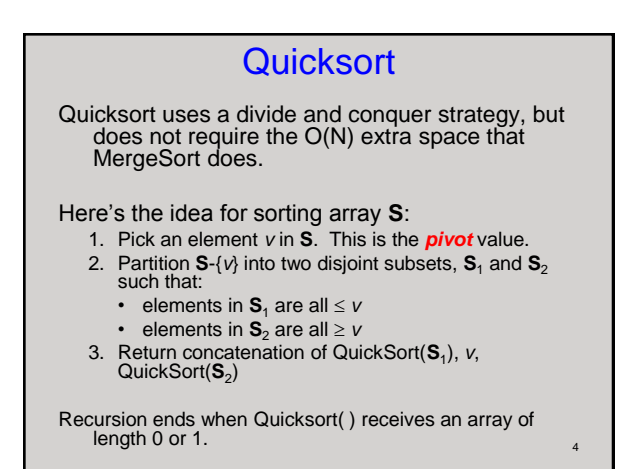

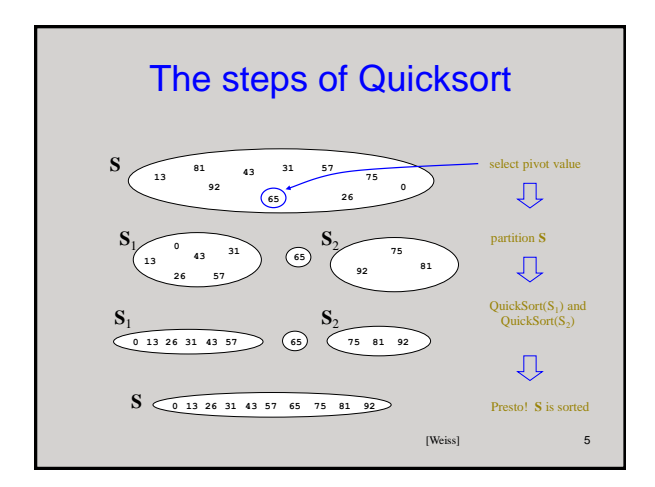

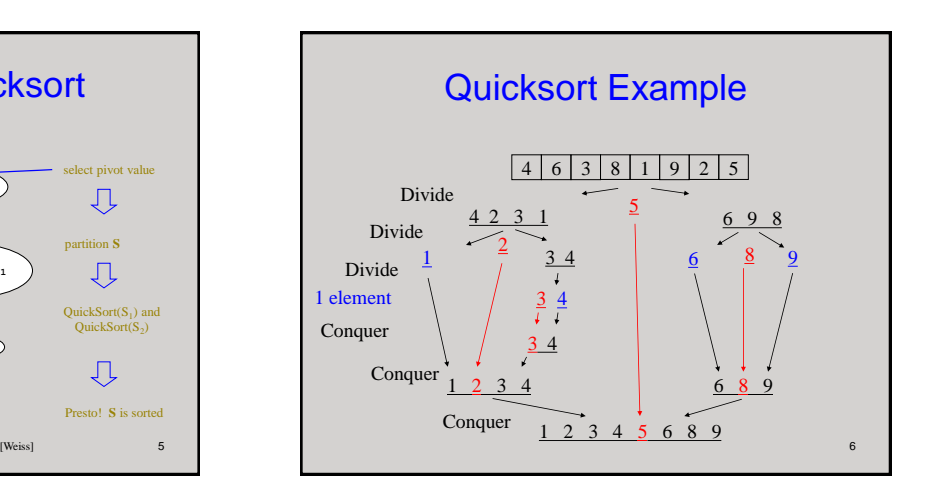

## Pivot Picking and Partitioning

The tricky parts are:

- **Picking the pivot**
	- $-$  Goal: pick a pivot value so that  $|S_1|$  and  $|S_2|$  are roughly equal in size.

7

## • **Partitioning**

- Preferably in-place
- Dealing with duplicates

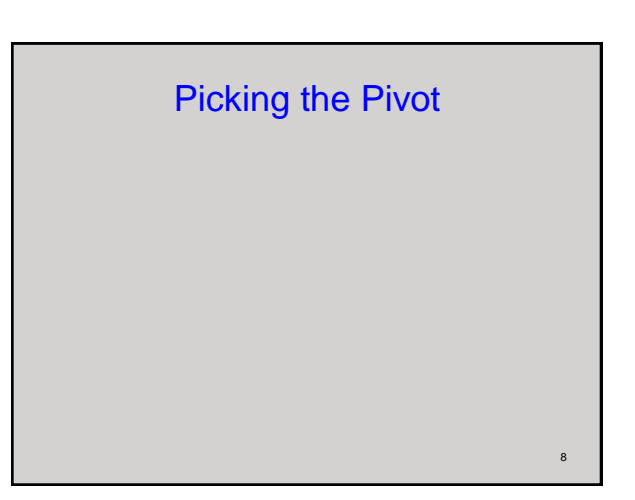

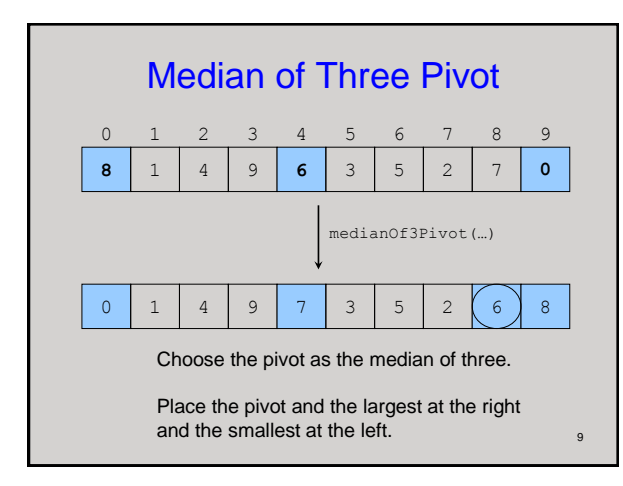

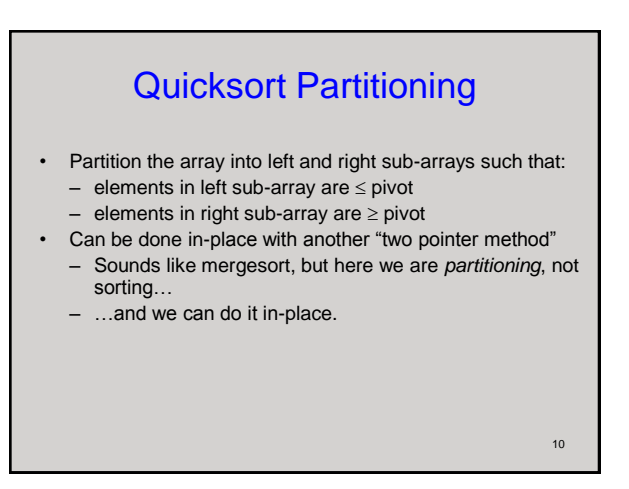

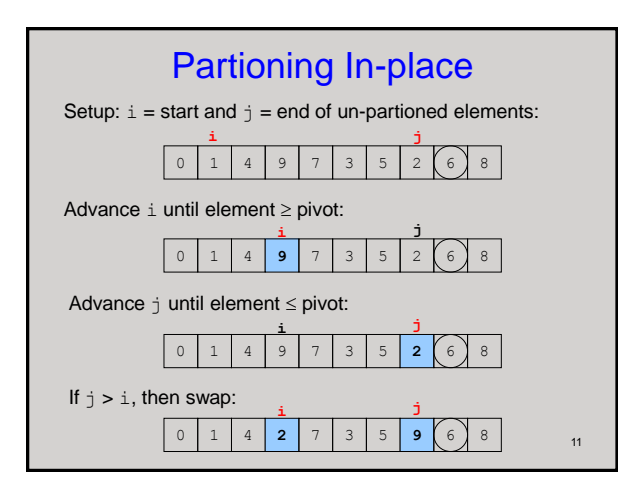

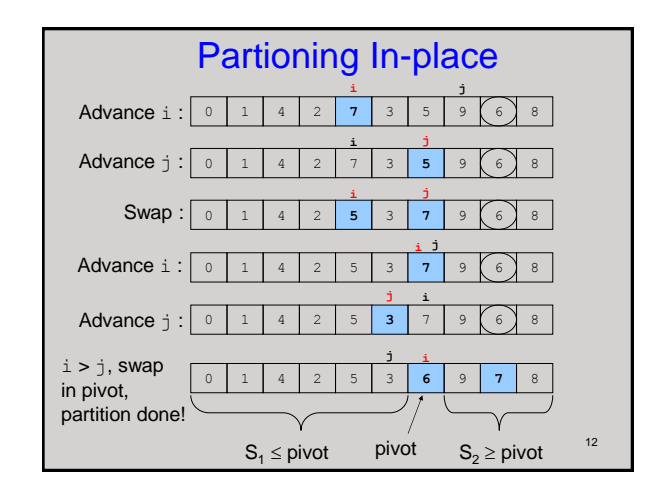

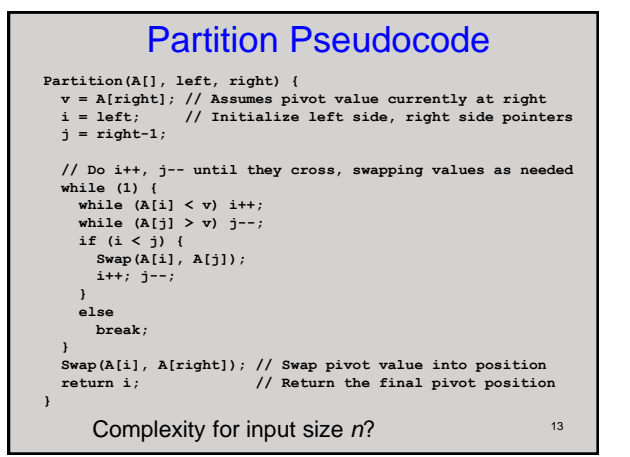

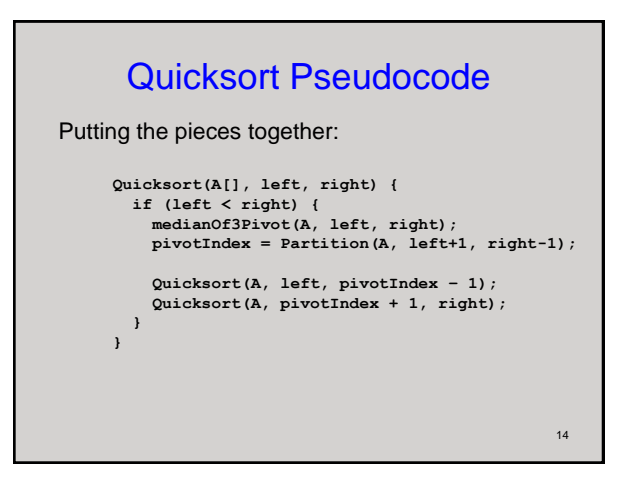

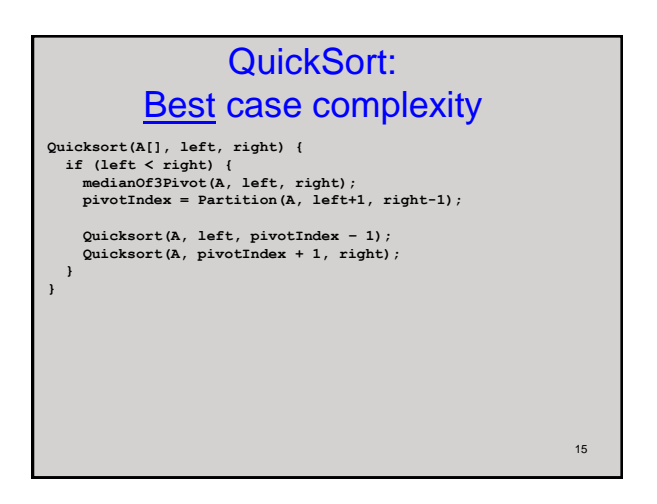

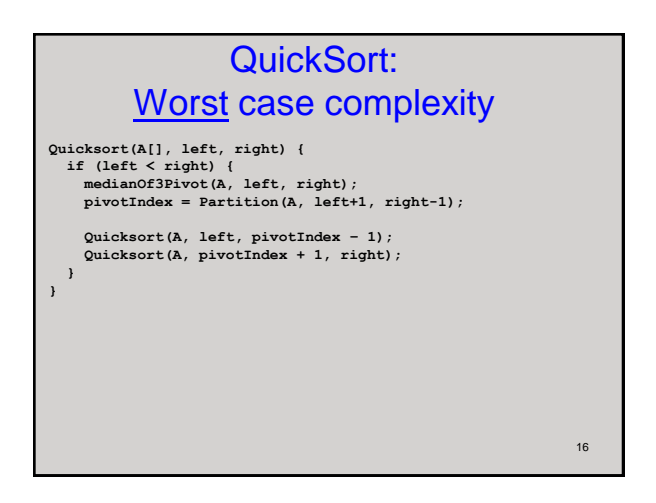

## QuickSort: Average case complexity

Turns out to be **O(***n* **log** *n***)**.

See Section 7.7.5 for an idea of the proof. *Don't need to know proof details for this course.*

18 **8** 6 6 6 **6** 6 6 6 6 **0** 0 1 2 3 4 5 6 7 8 9 0 6 6 6 6 6 6 6 6 8 Many Duplicates? An important case to consider is when an array has many duplicates. medianOf3Pivot(…)

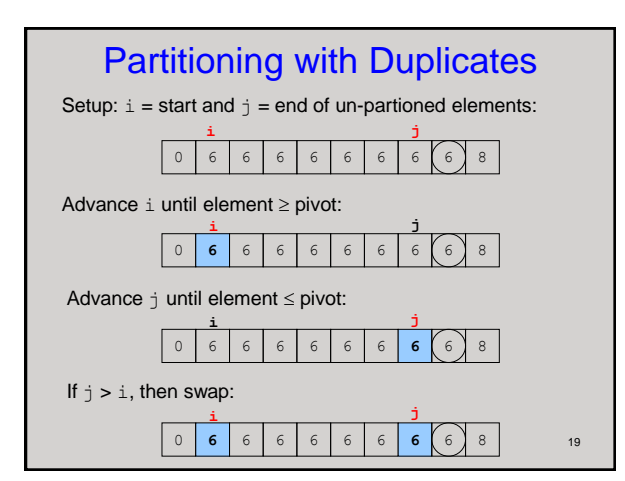

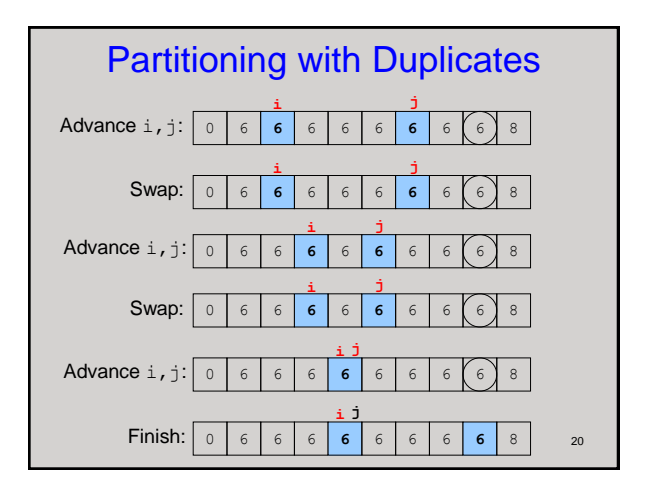

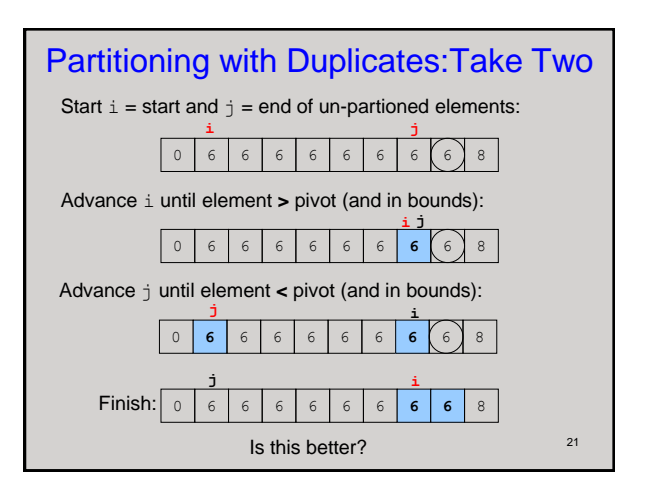

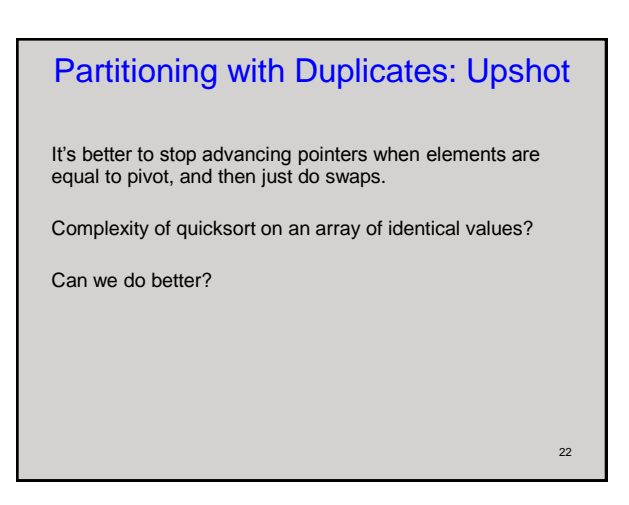

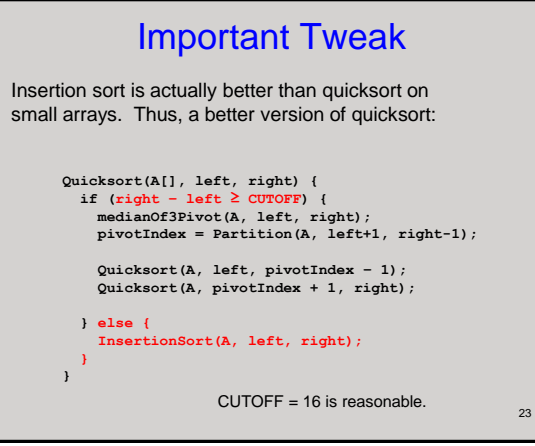

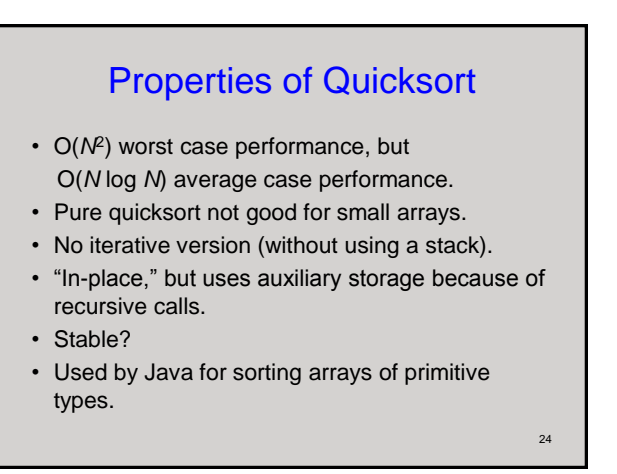